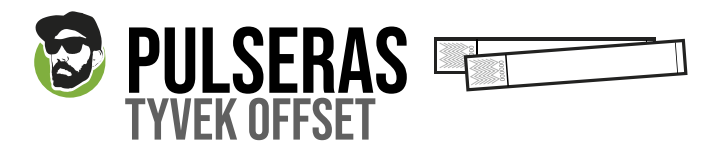

**APLICABLE PARA TAMAÑOS:** 

25mm /19mm

INFORMACIÓN BÁSICA, PARA UNA IMPRESIÓN ÓPTIMA

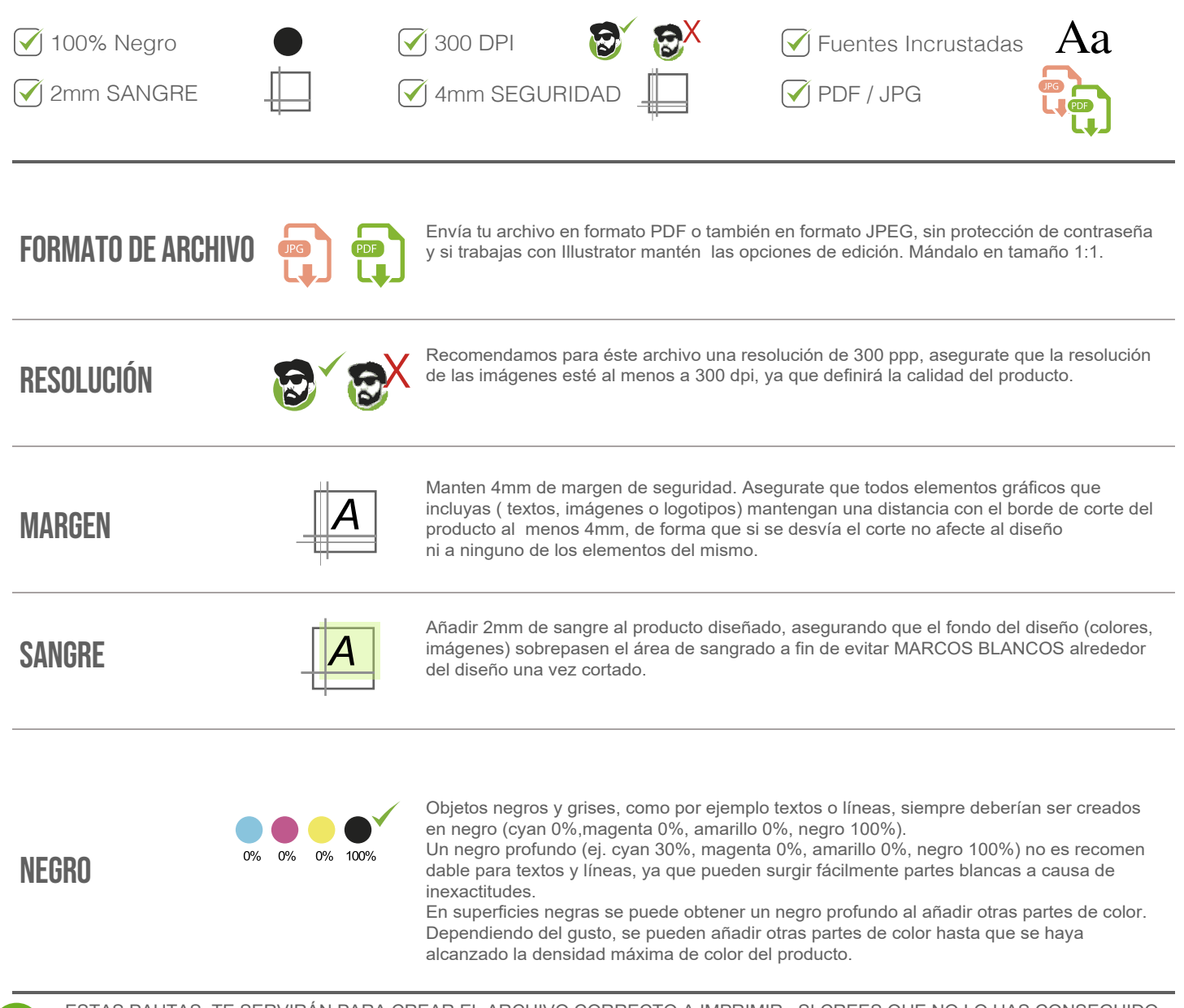

ESTAS PAUTAS, TE SERVIRÁN PARA CREAR EL ARCHIVO CORRECTO A IMPRIMIR. SI CREES QUE NO LO HAS CONSEGUIDO, O QUE TIENES DUDAS, PUEDES DESCARGAR NUESTRAS PLANTILLAS Y TRABAJAR DESDE ELLAS; O CONSULTAR EN NUESTRO SITIO WEB LA SECCIÓN FAQ,